```
#include<polito.lvl1>
int main(DISSERTATION){
printfTITLE("WhiteRabbit\n");
printfSUB("Progettazione di un 
servizio di distribuzione musicale 
digitale\n")
}
```
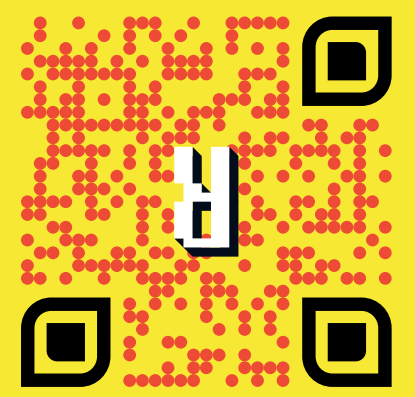

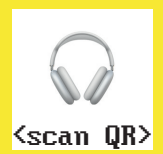

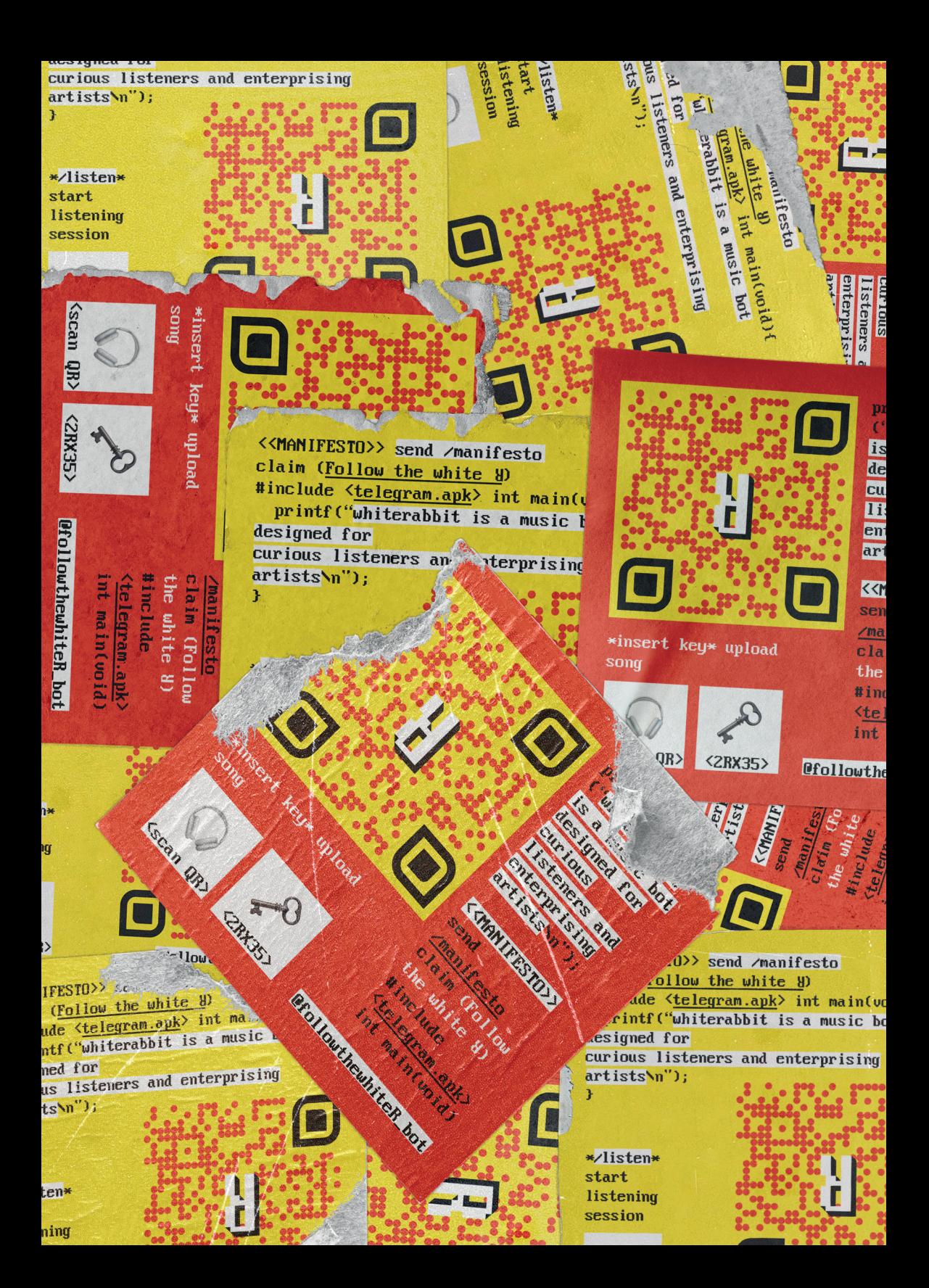

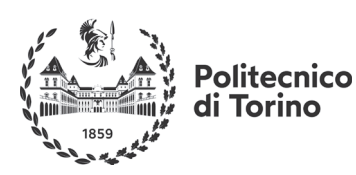

### WHITERABBIT. PROGETTAZIONE DI UN SERVIZIO DI DISTRIBUZIONE MUSICALE **DIGITALE**

DIPARTIMENTO DI ARCHITETTURA E DESIGN **DESIGN E COMUNICAZIONE VISIVA** TESI DI LAUREA DI PRIMO LIVELLO

Candidato: Nicolò Lojero Relatore: Luca Cattaneo

```
int main(INDEX){
printf INDEX("
```

```
page7 <Premessa \mathcal{L} >
page9 \langleAbstract ? >
page11 <Scenario E >
page19 \langleCasi studio \angle)
page25 <Personas XX>
page29 <Concept \mathbb{C}^* >
page33 <Progetto \delta >
page47 <Visual identity \overline{D} >
page59 <Prototipo \blacksquare >
```
\n"); }

Un artista indipendente che oggi vuole diffondere la sua musica attraverso le piattaforme di streaming più note si deve affidare a un distributore online: un medium digitalizzato che mette in contatto diretto l'autore e gli ascoltatori. Distrokid, CD Baby, TuneCore e molti altri offrono servizi di distribuzione

e raccolta di royalties con il fine ultimo del guadagno dell'artista e/o del distributore stesso.

Ma cosa succede una volta che la musica viene caricata su Spotify o iTunes? Molto spesso niente!

I servizi di streaming che tutti utilizziamo ogni giorno privilegiano quegli artisti che vengono *posizionati* in una playlist editoriale - una playlist curata e promossa dalla piattaforma che genera ascolti sicuri - perché è attraverso queste che gli utenti scoprono nuova musica. Difficilmente quindi, un artista emergente non posizionato genera ascolti consistenti e il risultato è tantissima musica che non verrà mai scoperta.

La creazione di una fanbase è la chiave del successo di un progetto musicale e una playlist editoriale, nel caso in cui la si raggiunga, non equivale comunque al consolidamento di un pubblico, ma più verosimilmente ad ascolti che passano inosservati: dei numeri, generati grazie a una coda di brani sconosciuti riprodotti automaticamente da migliaia di utenti.

Una playlist insomma, come si dice, genera ascolti… ma non ascoltatori.

È possibile quindi rielaborare alcuni dei meccanismi che hanno caratterizzato la fruizione di musica legata ai supporti fisici, i suoi ecosistemi e le sue connessioni, digitalizzarli e creare un sistema di distribuzione e riproduzione basato su interazioni reali che tutelino gli artisti indipendenti e al tempo stesso aiutino gli ascoltatori a scoprire sempre nuova musica?

### $\overline{\mathbf{?}}$

WhiteRabbit è un sistema di distribuzione musicale digitale e interattivo sviluppato su un **bot** di **Telegram**.

Gli ambiti della *digitalizzazione* e della *scoperta* nel campo della fruizione di musica sono indagati a partire dal fenomeno atipico dei **bootleg**: con questo termine vengono identificate dagli anni sessanta tutte quelle produzioni musicali - demo, registrazioni live, cover, remix - diffuse senza l'autorizzazione del proprietario dei diritti. Questo meccanismo di raggiro delle istituzioni, spesso senza scopo di lucro e dalla vena anti-sistema, costituisce a tutti gli effetti un sistema di distribuzione *indipendente* che non ha nulla in comune con la pirateria ma che rappresenta piuttosto un momento di **condivisione** di contenuti esclusivi.

La diffusione di queste produzioni ha subìto, in maniera analoga a quella ufficiale, una *trasformazione digitale che ha dematerializzato* i supporti fisici tradizionali e ne ha delegato la distribuzione delocalizzandola attraverso la rete di *internet*. Il processo di *digitalizzazione* non ha però intaccato il ruolo di scopritore dell'utente: in passato costui era legato alla dimensione fisica dei supporti musicali e al collezionismo, oggi, in modo analogo, la scoperta passa attraverso l'accesso a delle reti peerto-peer. L'esclusività data dal possesso di un disco in vinile a tiratura limitata viene meno in favore di un **download link** postato su un forum o condiviso sui social network.

"Follow the white R" è il claim del progetto WhiteRabbit che si colloca in continuità con lo spirito dei bootleg, il riferimento al Bianconiglio di Carroll infatti, introduce il tema della scoperta ed è su Telegram che il sistema di distribuzione assume la forma di un bot. WhiteRabbit offre un servizio completamente digitalizzato e automatizzato di distribuzione musicale indipendente con il quale l'utente può interagire nel ruolo di **ascoltatore** o di **artista** che desidera diffondere la sua musica attraverso di esso. I meccanismi di **interazione** veicolano l'ascoltatore a stabilire una **connessione diretta** con gli artisti che apprezza contribuendo cosí al consolidamento della **fanbase**.

La scoperta del sistema avviene non solo grazie al **passaparola** ma anche attraverso dei QR code-stickers che vengono recapitati ad ogni utente che intende supportare il progetto con una donazione. Una volta attaccati in giro per la città questi forniscono un punto di accesso diretto al bot per artisti e curiosi.

WhiteRabbit non è una soluzione pensata per scoprire musica di autori affermati: è una digitalizzazione di un fenomeno underground che vuole rimanere underground attraverso la promozione di musica indipendente. È un **mediatore digitale** fra artisti emergenti e utenti alla ricerca di novità.

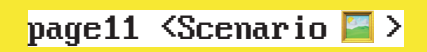

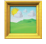

### $CHF$   $COS'F$  | A **DISTRIBUZIONE MUSICALE? I'INTERMEDIARIO FRAGLIARTISTLE GLI ASCOLTATORL**

Quando si parla di distributore in ambito musicale oggi ci si riferisce a un particolare **Servizio gratuito** o a **pagamento** a disposizione di chi sta **producendo Musica** e vuole diffonderla attraverso la *piattaforme* più utilizzate per l'ascolto in streaming.

Attraverso un sistema di caricamento online della propria musica ogni artista è in grado in pochi minuti di avviare una distribuzione digitale capillare e iniziare a costruire un **catalogo** di opere che potranno generare delle royalties - compensi riconosciuti al proprietario di un'opera sulla base del numero di ascolti totalizzati.

Prima che i servizi di streaming capovolgessero gli equilibri di un sistema basato sui supporti fisici (CD, vinili e audiocassette) i **distributori** erano gli *intermediari* che gestivano una rete di colleaamento con i venditori finali dei supporti: negozi di dischi, centri commerciali ecc.

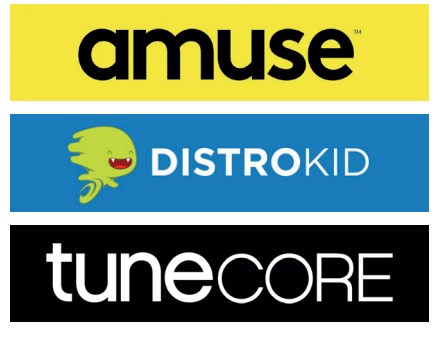

Alcuni servizi online di distribuzione digitale

Ancora oggi una parte della distribuzione è basata su queste dinamiche, ma *include* soprattutto artisti già affermati: artisti che vendono.

#### ARTISTI > DISTRIBUTORI > STREAMING >ASCOLTATORI

*"L'obiettivo della distribuzione digitale è quello di far arrivare*  la tua musica su *iTunes, Spotify, Google Play ed altre piattaforme / negozi digitali di musica."* <sup>1</sup>

**<sup>1</sup>** N. Donà, Tutto Ciò Che i Musicisti Devono Sapere Sulla Distribuzione Digitale della Musica, 30/06/17, blog. landr.com, https://blog.landr.com/it/tutto-cito-che-musicisti-devono-sapere-sulla-distribuzione-digitale-dellamusica/

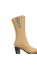

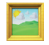

(3;4) 1969, Bob Dylan, GREAT WHITE WONDER

**GREAT** WONDED

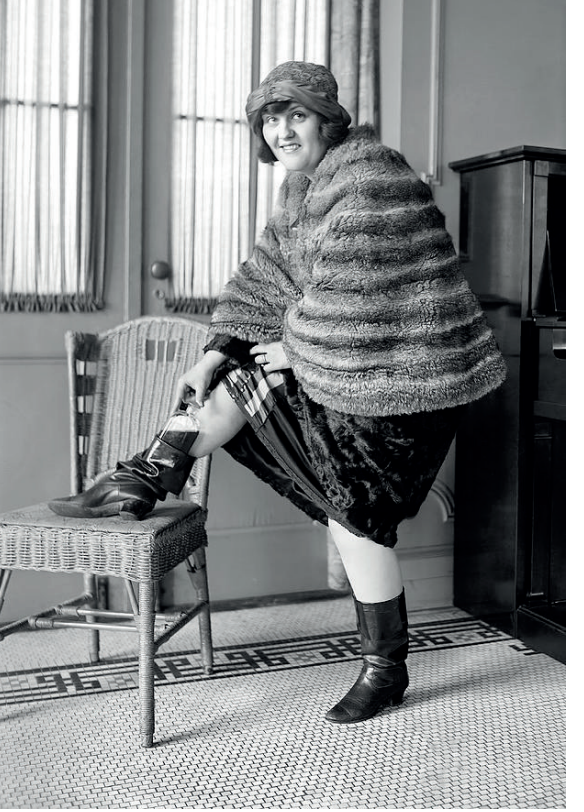

### **ROOTLEG, IINA** PRODUZTONE FILORT DAI MERCATO

1969. Due losangelini, Dub Taylor e Ken Douglas. fondatori di una neonata etichetta discografica, ottengono una serie di registrazioni demo da Bob Dylan e le portano in una stamperia di vinili a Los Angeles, in California. Riescono a convincere lo stabilimento a riversare le registrazioni in vinile e a stamparne circa duemila copie, pagano in contanti e usano nomi falsi per mantenere l'anonimato. Confezionano i dischi dentro delle semplici buste di carta (3) e iniziano a distribuirli alle radio della costa occidentale.

"Quella del bootleg - il termine viene dai gambali dove i contrabbandieri nascondevano la merce, soprattutto alcol - è naturalmente anche una storia sociale. Nasce in epoca hippy con qualche vena anti-sistema. Ma il gesto di sfida e insurrezione verso l'industria musicale diviene quasi subito un mercato parallelo. All'inizio non ben compreso dalle major e dagli stessi artisti."<sup>2</sup>

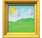

Il successo immediato di un disco stampato e distribuito senza il permesso dell'autore e in maniera *indipendente* mette in difficoltà le major e innesca una reazione che avrebbe cambiato il mercato discografico in modo permanente: da quel momento una serie di album contenenti materiale inedito, registrazioni live e cover di diversi artisti vengono stampati e diffusi senza autorizzazione. È l'inizio dell'era dei bootleg.

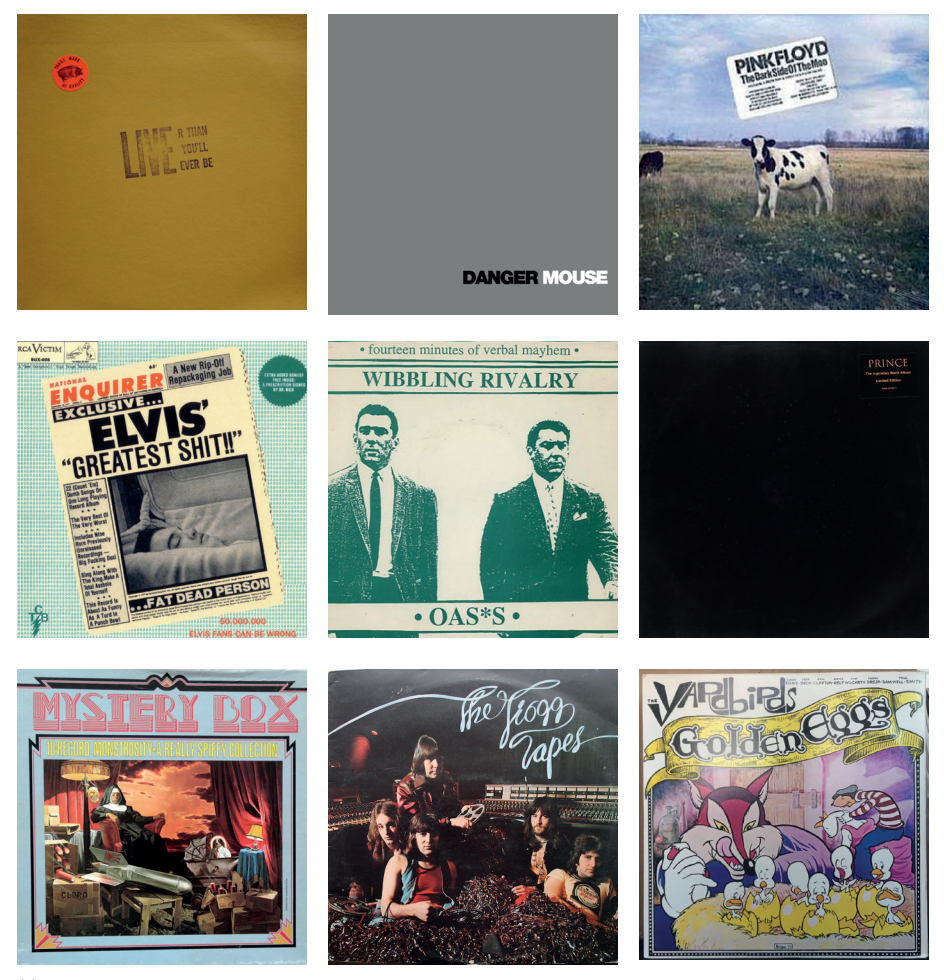

(4) I 10 migliori bootleg di tutti i tempi secondo FAR OUT

**2** K. Tedde, Bootleg: amori di contrabbando, 02/11/20, tipomagazine.it, https://www.tipomagazine.it/bootleg-amoridi-contrabbando/

4 T. Golsen, From Prince to Bob Dylan: The 10 most essential bootleg albums of all time, 01/05/21, faroutmagazine.co.uk, https://faroutmagazine.co.uk/the-10-best-bootleg-albums-prince-bob-dylan/

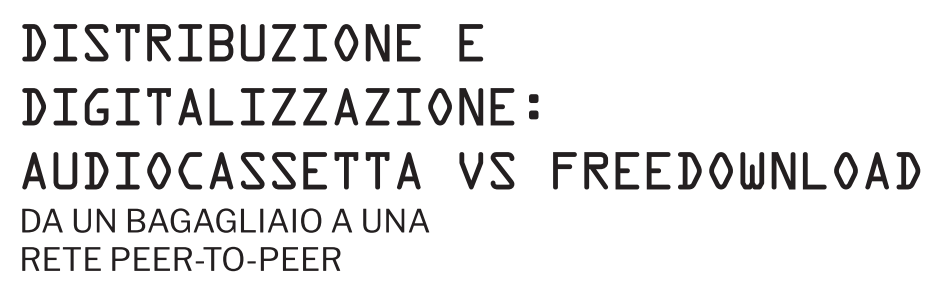

Il progressivo sviluppo tecnologico e i processi di digitalizzazione che investono la musica in tutti i suoi aspetti *influenzano* di riflesso anche gli ecosistemi paralleli, come quello dei bootleg.

I vinili si rimpiccioliscono, si trasformano prima in audiocassette, che possono essere duplicate in modo amatoriale con un semplice lettore stereo e contribuiscono esponenzialmente al dilagare del fenomeno dei bootleg: poi. si assottigliano nel Compact Disc e contemporaneamente vengono introdotte le prime forme di tutela del diritto d'autore che limitano legalmente i fenomeni legati alla duplicazione sempre più facilitata dei supporti; infine, attraversando un processo di dematerializzazione che seque di pari passo lo sviluppo di internet, la musica si digitalizza in un file audio.

Le trasformazioni che hanno portato alla musica liquida - così viene definita quando non necessita di supporti fisici per essere riprodotta - sono importanti anche per comprendere l'evoluzione dei bootleg: da fenomeno fortemente localizzato e dipendente dai supporti fisici a esperienza digitale globale.

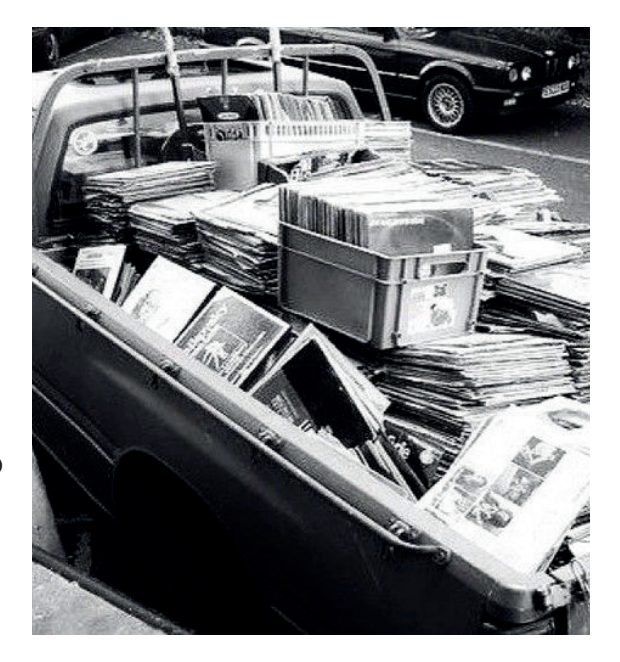

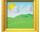

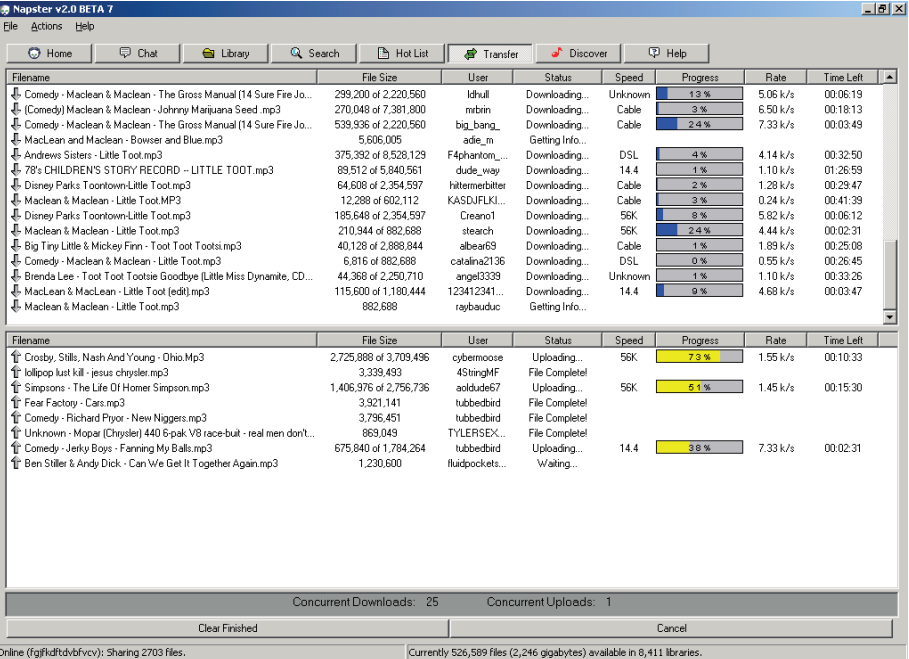

Screenshot di Napster 2.0 Beta 7

Il processo di digitalizzazione e il consequente annullamento dei costi di stampa hanno ripulito i bootleg dalla componente collezionistica senza però alterarne le interazioni alla base. La fruizione di questo materiale audio infatti rimane ancora oggi legato alla ricerca e alla scoperta. Forum e social network sono i luoghi digitali in cui non esiste moneta di scambio e la proprietà di un disco a tiratura limitata diventa un download link condiviso

"Qualsiasi canzone da qualsiasi computer. Il diciottenne della Northeastern University di Boston, Shawn Fanning, nell'estate del 1999 aveva [...] creato Napster, il primo sistema peer-to-peer per la condivisione di file, mp3 musicali principalmente." 5

#### VINILE: STREAMING = BOOTLEG: FREE DOWNLOAD

5 A. N. Bonfranceschi, La storia di Napster, wired.it, 30/06/14, https://www.wired.it/play/musica/2014/06/03/lastoria-di-napster/?refresh ce=

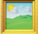

Uno degli aspetti più interessanti del fenomeno dei **bootleq** è la sua **natura sociale**, il suo spirito di condivisione intransigente che è rimasto **vivo** nonostante i processi digitali di dematerializzazione e il *ruolo* dell'utente veicolato dalla **scoperta** e dalla ricerca. Telegram è oggi un servizio molto apprezzato per la condivisione di file: all'interno di **gruppi** e **canali** si creano delle vere e proprie **community** con lo scopo di **diffondere informazioni** e scambiare opinioni; inoltre, interagendo con i **bot** programmati dagli utenti si possono ottenere  $infornazioni, ascoltare musica e$ quardare video.

 $\times$ 

L'ambiente di condivisione per certi versi fuori dagli schemi e spesso non compreso appieno posiziona **Telegram** in **continuità** con lo spirito anti-sistema dei **bootleg** al punto che l'app oggi costituisce uno degli ambienti più dark e, allo stesso tempo accessibili, del web.

### TFI FGRAM, CONDIVISIONE PRIMA DI TUTTO UN SERVIZIO DI MESSAGGISTICA OTTIMIZZATO PER LO SCAMBIO **FIA RIPRODUZIONE DI** CONTENUTI MULTIMEDIALI

Su **Telegram** è possibile **ascoltare** sia file **audio** precedentemente caricati nell'app che **canzoni** disponibili sulle principali piattaforme di condivisione audio e video, come YouTube (compreso YouTube Music), SoundCloud, Vimeo e **Dailymotion.** Il tutto tramite il player integrato di Telegram, che permette di ascoltare una canzone o guardare un video senza uscire dall'app. 6

*"Italiani pazzi di Telegram. La tendenza del momento è sicuramente utilizzare Telegram sia per messaggiare con amici e parenti ma anche per iscriversi a canali, consultare contenuti, discutere, informarsi. Un mondo nuovo, iper-liberale e per questo anche criticato [...]"* <sup>7</sup>

**<sup>6</sup>** S. Aranzulla, Come ascoltare musica su Telegram, aranzulla.it, https://www.aranzulla.it/come-ascoltare-musicasu-telegram-1210972.html#:~:text=Bot%20per%20ascoltare%20musica%20su%20Telegram,-Se%20ritieni%20poco&text=Tra%20 questi%20c'%C3%A8%20Classical,%2C%20quindi%2C%20di%20dominio%20pubblico.

**<sup>7</sup>** wolfagency.it, Boom di Telegram. La community italiana si chiama UpGogram, ansa.it, 30/06/21, https://www.ansa. it/pressrelease/lifestyle/2021/06/30/boom-di-telegram.-la-community-italiana-si-chiama-upgogram\_f9b272ed-d0c4- 4414-b582-a5ffd3875343.html

page19 <Casi studio  $\blacktriangle$ >

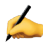

### 1969. BOB DYLAN, GREAT WHITE WONDER IL PRIMO BOOTI FG DELLA STORIA DEL ROCK

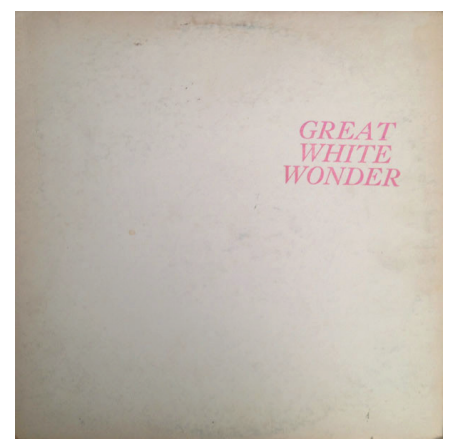

Soprannominato la "**grande meraviglia bianca**" dagli speaker radiofonici della Costa Occidentale che iniziarono a suonarlo per primi per via della copertina totalmente bianca della stampa originale, rappresenta l'inizio **dell'era bootleg**. Un disco **distribuito** letteralmente **porta** a porta, ristampato più volte, oggi un pezzo da collezione per gli appassionati.

### 1995. APHEX TWIN, MELODIES FROM MARS DAL SUPPORTO FISCO A QUELLO DIGITALE

Melodies from Mars è una **raccolta** di brani inediti di Richard David James, meglio conosciuto con lo pseudonimo di Aphex Twin. Sebbene James non abbia ammesso la paternità fino al 2014, era noto ai fan come un album non ufficiale di Aphex Twin poiché almeno due dei brani in esso contenuti sono versioni alternative (probabilmente **versioni demo**) di tracce presenti in album ufficiali rilasciati successivamente. Si crede che Melodies from Mars sia stato dato ad alcuni amici di James su **cassette** che vennero poi **digitalizzate** e il loro contenuto distribuito in rete.

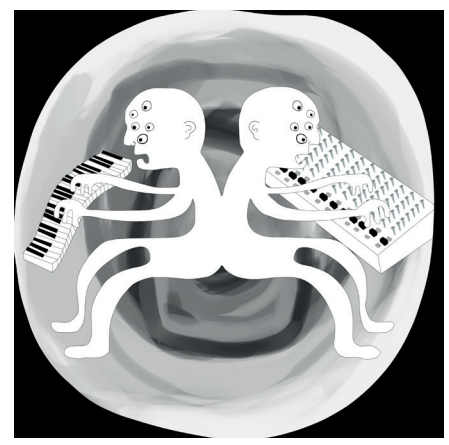

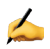

### PULL. CARL CRATG, THE CLIMAX BOOTLEG EP L'APPRODO SU SOUNDCI OUD

Quando nel 2011 Carl Craig scoprì che la traccia "**The Climax**" che aveva pubblicato nel **1995**, era stata **Utilizzata** in un mashup per una stampa anonima di un vinile bootleg, decise di rispondere al successo di questa produzione non autorizzata recuperando l'audio disponibile e facendo il proprio re-editing della traccia.

### 2012. CLUB DOGO, CHTSSENFEREGA BOOTLEG REMTX FP UN REGALO PER LEAN

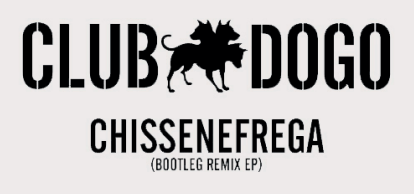

Per festeggiare il successo dell'album Noi Siamo il Club, il gruppo decise di regalare ai fan il download di Chissenefrega Bootleg Remix EP. Al suo interno, i remix selezionati dalla band, che vennero prodotti a partire dalla traccia presente nell'album ufficiale Tu vs. Don Joe contenente la versione acappella del brano.

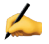

### 2016. MARRACASH, GUE PEQUENO, **SANTERIA** CACCIA AL TESORO IN GIRO PER MILANO

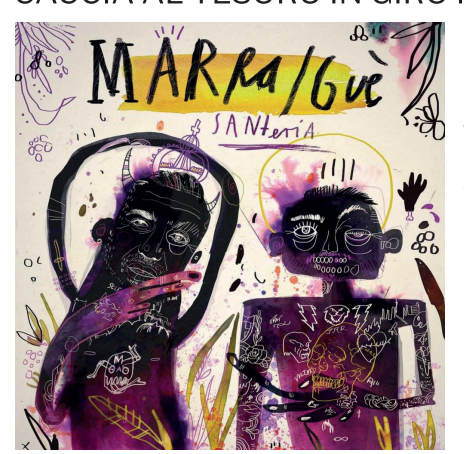

*"Abbiamo dato Santeria in anteprima alle strade di Milano [...] Vai nel link del primo commento e apri la mappa per scoprire tutte le location segrete dove abbiamo posizionato dei poster o degli adesivi contenenti dei QR CODE che vi permetteranno di ascoltare alcuni brani in anteprima. Potete aprirli usando un qualsiasi QR reader o scansionando il QR code con la fotocamera di Shazam.".* Marracash su Facebook

### 2021. GAZZELLE,  $\alpha$ ASCOLTARE IL DISCO IN ANTEPRIMA

L'artista romano ha **disseminato** per la **DZitt** di Milano il vinile della sua ultima opera nascondendola all'interno di speciali cassette antincendio permettendo cosí ad alcuni fortunati di poter **ascoltare** il disco 72 ore **prima dell'uscita ufficiale** sulle piattaforme di streaming.

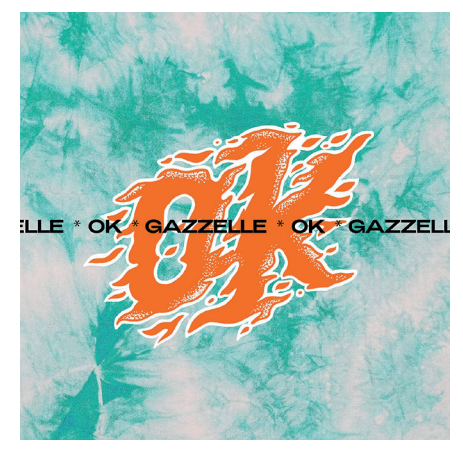

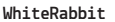

 $\blacktriangle$ 

## SCDL TELEGRAM BOT

#### DOWNLOAD MP3S OF TRACKS/SETS FROM SOUNDCLOUD. BANDCAMP, YOUTUBE WITH TAGS.

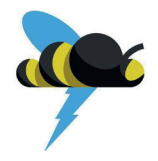

Il bot scarica ed invia canzoni come messaggi audio in formato MP3 128 kbps. Una volta inviato il link relativo alla traccia da scaricare il bot risponde automaticamente con il file audio che è possibile ascoltare e salvare sulla memoria del dispositivo.

lista comandi.

In Download mode: download every link I support (or use /dl <links>)

· In Links mode: show direct download URLs for every link (or use /link  $\langle$ links $\rangle$ 

· In Ask mode: scan for supported links and ask you to choose download or links

- · Use /settings to select working mode for messages without command.
- · Use /settings to toggle Captions.

### SHAZAM MUSIC CHARTS BOT BOT TO LOOK FOR NEW MUSIC IN LOSSLESS OUALITY!

Permette di ascoltare i brani più cercati su Shazam attraverso una sezione di ricerca libera oppure consultando classifiche divise per paesi; ogni brano può essere salvato e riascoltato facilmente da una playlist personale creata dal bot

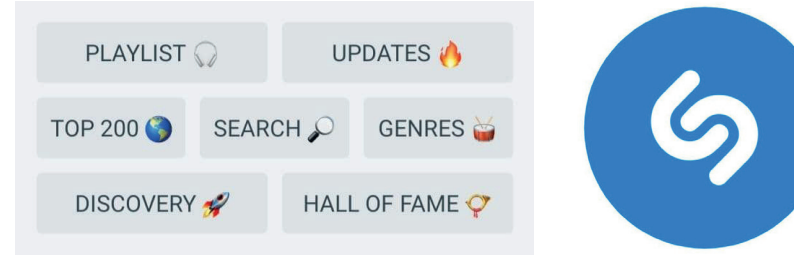

Il menù di interazione con il bot

page25 <Personas 11>

### 99 **ASCOLTATORI** SCOPRONO/ASCOLTANO/CONDIVIDONO

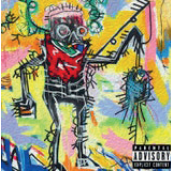

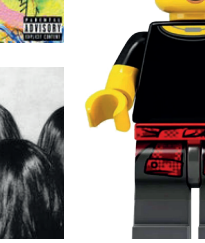

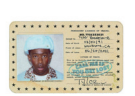

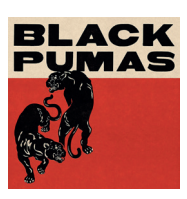

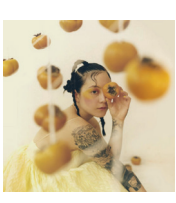

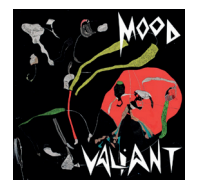

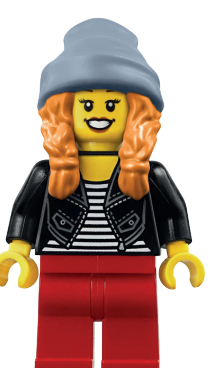

 $\overline{a}$   $\overline{a}$ 

#### Ho tutti i numeri di RollingStone Orsola Carli Quella sul pezzo

**ETÀ** 26 LUOGO Torino LAVORO Sviluppatrice videogiochi

**INTERESSI** Leggere Concerti Conoscere nuove persone

### Hit?! No grazie non fumo

**FTÀ** 23 **LUOGO** Palermo LAVORO Studente Elia Barone Il ribelle

### **TNTERESST**

Musica Arte Blog e recensioni

### Oramai tutti che fanno gli artisti!

Chiara Dato La blogger

**ETÀ** 25 **LUOGO** Roma LAVORO Bartender/Blogger

**TNTERESST** Scrivere e recensire Musica

**WhiteRabbit 3(R62) 37 27 27 27 327 27 27 327** 

### **CONT** ARTISTI CARICANO/CONDIVIDONO/DIFFONDONO

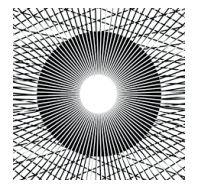

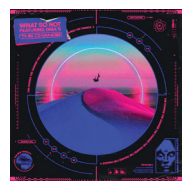

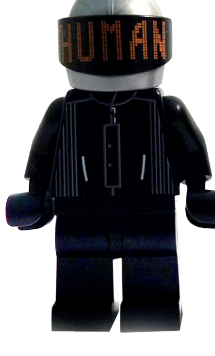

### We're up all night till the sun

Vorrei raggiungere più persone possibili con la mia musica

#### $HEADACHE$

**ETÀ 25** LUOGO Torino/Londra LAVORO Di IL DJ

#### **INTERESSI**

Djing Clubbing

**ETÀ** 26 **LUOGO** Milano LAVORO Musicista

Erik Corvo Il musicista

**INTERESSI** Musica Concerti

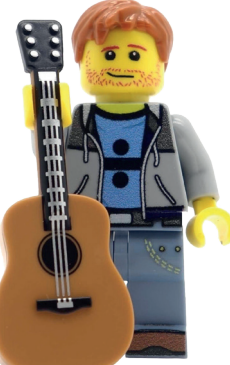

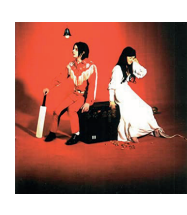

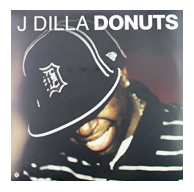

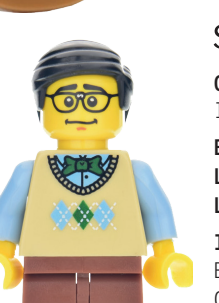

### Spotify? Nah!

Blog e recensioni

**FTÀ** 29 **LUOGO** Milano LAVORO Musicista Carlo Forte IL JAZZISTA

#### **INTERESSI** Blog e recensioni Concerti

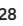

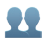

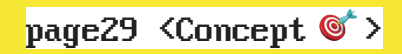

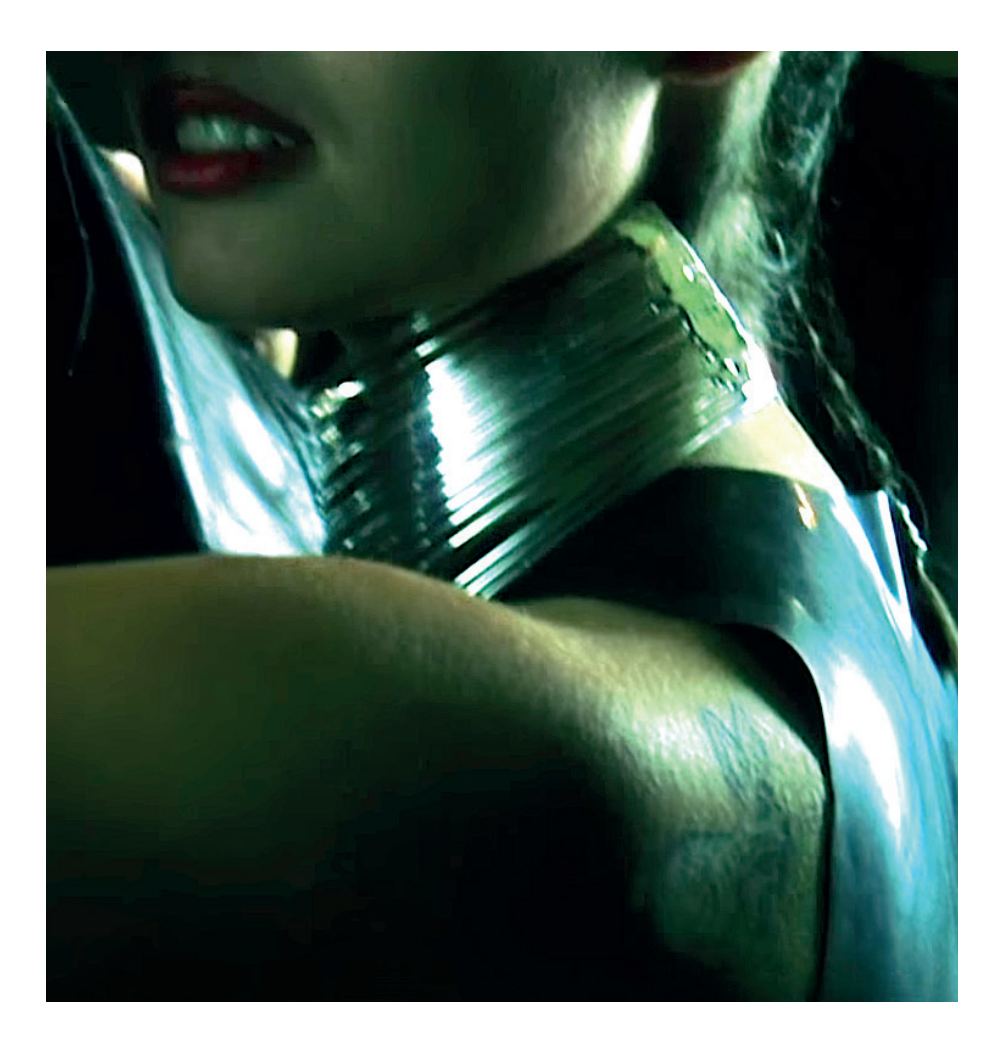

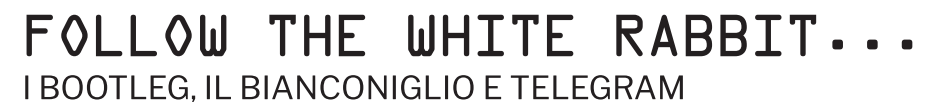

Il riferimento al Bianconiglio di Carroll introduce il tema della scoperta. Si è invitati all'inseguimento di qualcosa di sconosciuto, una ricerca che apre le porte di luoghi inesplorati. Un filo conduttore lega le dinamiche di compravendita dei bootleg - la ricerca, la fruizione e il possesso di un supporto fisico - ad un nuovo meccanismo di scoperta e accesso digitalizzati.

 $\odot$ 

Progettazione di un sistema di distribuzione e riproduzione basato su un bot di

Telegram.

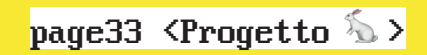

### $\sum_{i=1}^{n}$ DIGTTAL TZZAZTONE F SCOPERTA **BOT DI TEI FGRAM**

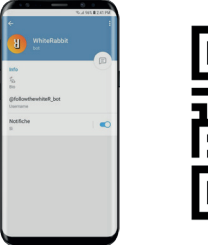

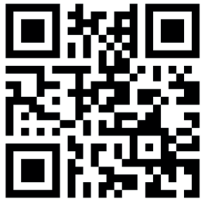

I temi della digitalizzazione e della scoperta assumono la forma di un bot di Telegram la cui logica di programmazione veicola l'utente ascoltatore alla connessione con gli artisti che apprezza e offre allo stesso tempo a questi ultimi la possibilità di accrescere la propria fan hase

I meccanismi della scoperta di nuova musica passano non solo attraverso le dinamiche digitali all'interno di Telegram, ma anche attraverso un sistema di adesivi-QR che contribuiscono alla diffusione del bot dal mondo reale.

### TI ROT **I F INTERAZIONI**

L'interfaccia del bot è completamente in lingua inglese, questo non solo per essere compreso da chiunque ma anche perché quest'ultima è utilizzata negli ambienti di sviluppo informatici all'interno dei codici di programmazione. Delle emoji arricchiscono tutti i comandi e i messaggi.

Gli utenti possono in qualunque momento richiamare i comandi del bot attraverso un menù che ne semplifica l'operazione oppure possono inviarli come messaggio.

/start/manifesto/listen/upload /top/map/donate/info

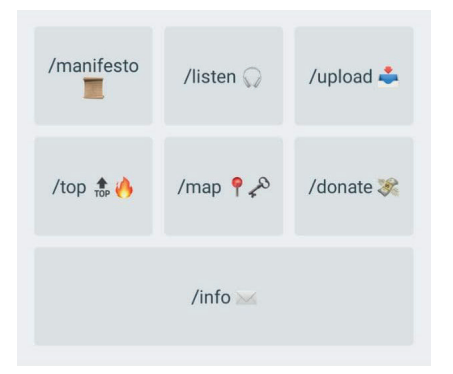

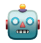

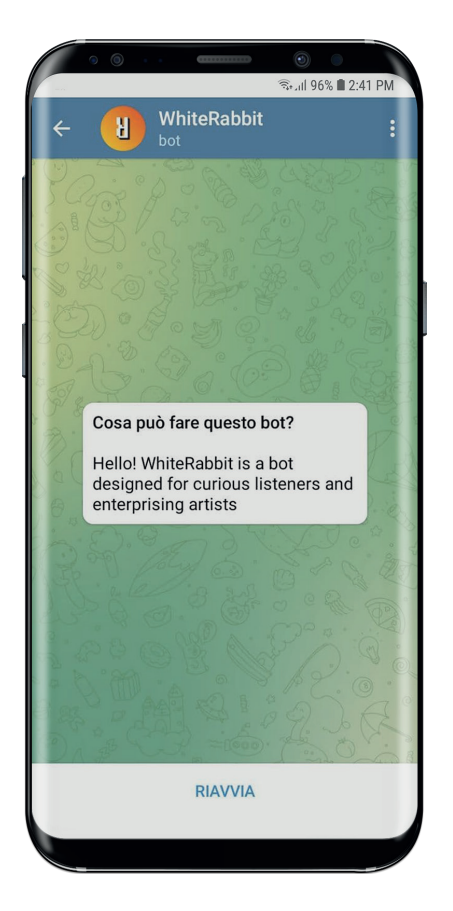

Una volta **aperta** la **chat** compare un *messaggio di benvenuto* che **introduce** sinteticamente le funzionalità del bot.

#### /START

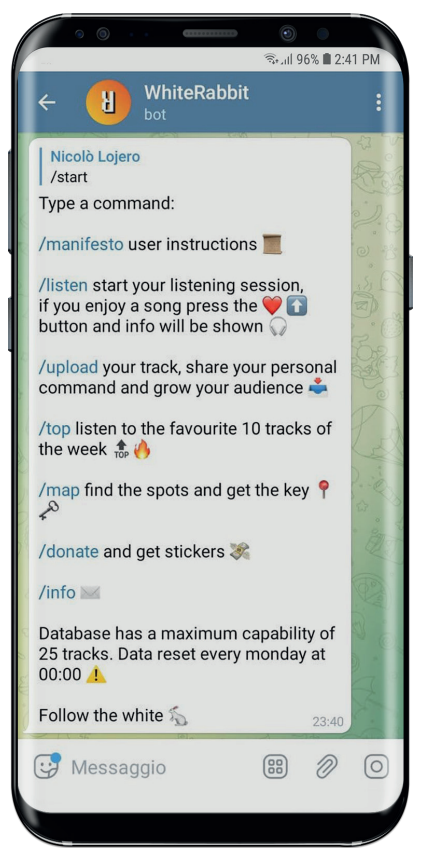

Una volta **avviato** il bot, il primo messaggio che l'utente riceve è un **riassunto** di tutti i **comandi** con i quali è possibile interagire, richiamabile in qualsiasi momento digitando /start.

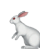

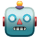

#### /MANIFFSTO

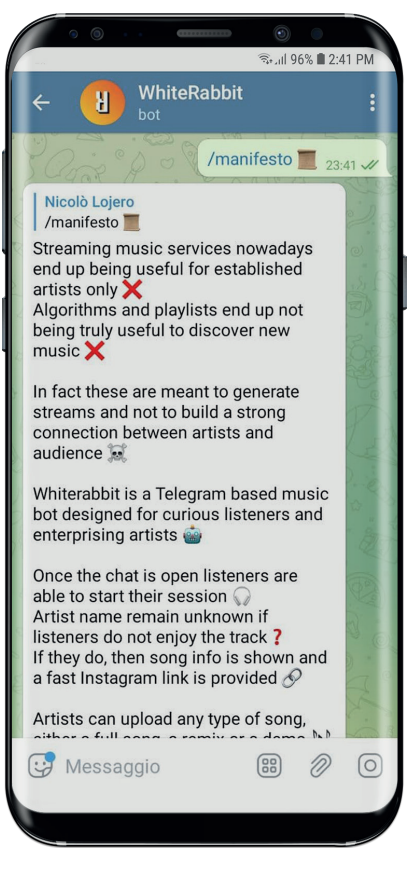

Il manifesto racchiude tutte le informazioni necessarie all'utilizzo del bot, il suo scopo e le modalità d'uso.

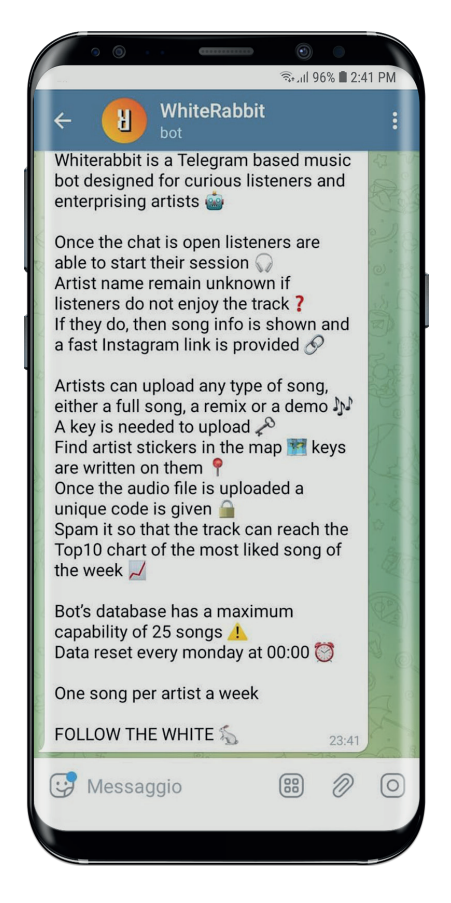

La premessa identifica i meccanismi propri della distribuzione musicale che WhiteRabbit vuole ricostruire. Vengono in sequito *illustrate* le modalità di interazione degli utenti ascoltatori: al fine di stabilire una connessione solo con qli artisti apprezzati, i nomi di questi rimangono sconosciuti nelle informazioni della traccia all'interno del player se l'utente

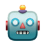

non **reagisce positivamente** all'ascolto, è soltanto una volta che viene espresso un giudizio preferenziale che il bot risponde fornendo il nome dell'artista e il link al suo **profilo Instagram** in modo che possa stabilirsi una connessione fra le due parti.

Il manifesto proseque poi rivolgendosi agli utenti artisti e indica quali sono le *istruzioni* e i passaggi da seguire per caricare la propria musica sul portale: per completare l'operazione è necessario un codice (key) presente sugli artist stickers che ogni utente può trovare grazie all'utilizzo di una **mappa** richiamabile tramite apposito comando. Una volta completata la procedura viene fornito un codice univoco corrispondente alla traccia caricata, questo potrà essere **condiviso** dall'artista per ottenere più reazioni positive ed entrare nella Top10 dei brani preferiti della settimana. Il **database** del bot può ospitare un massimo di 25 tracce ogni settimana cosí da garantire una user experience agile e musica sempre aggiornata.

Streaming music services nowadays end up being useful for established artists only  $\times$ Algorithms and playlists end up not being truly useful to discover new music  $\times$ 

In fact these are meant to generate streams and not to build a strong connection between artists and audience at

Whiterabbit is a Telegram based music bot designed for curious listeners and enterprising artists

Once the chat is open listeners are able to start their session  $\Omega$ Artist name remain unknown if listeners do not enjoy the track? If they do, then song info is shown and a fast Instagram link is provided  $\mathcal{O}$ 

Artists can upload any type of song, either a full song, a remix or a demo ♪♪

A key is needed to upload  $\curvearrowright$ 

Find artist stickers in the map  $\mathbb{R}$  keys are written on them  $\mathbb{R}$ Once the audio file is uploaded a unique code is given  $\triangle$ and they can spread it through their fan base so that the track can reach the Top10 chart of the most liked song of the week  $\sim$ 

Bot's database has a maximum capability of 25 songs **A** Data reset every monday at 00:00  $\odot$ 

One song per artist a week

FOLLOW THE WHITE  $\mathcal{F}_{\mathbb{Z}}$ 

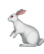

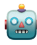

### /LISTEN

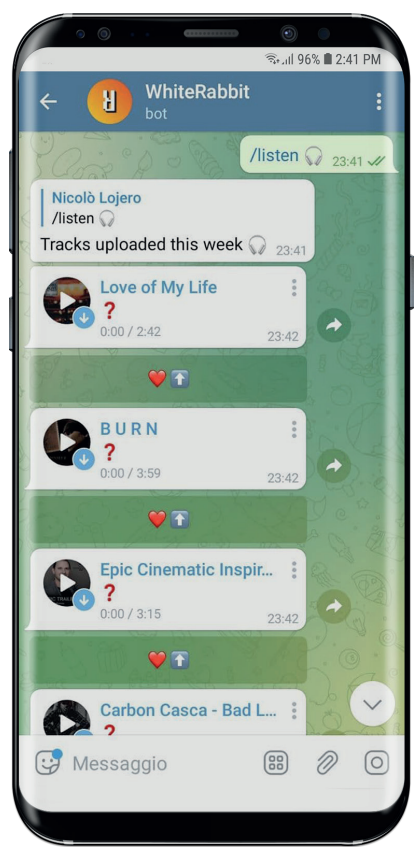

Questo comando avvia una sessione di ascolto dei brani caricati durante la settimana.

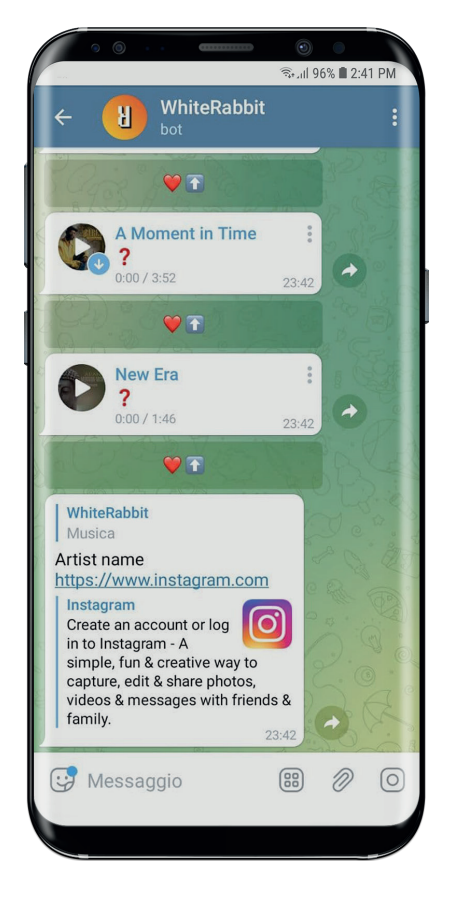

Ogni traccia viene inviata dal bot tramite **messaggio vocale**; sotto ogni traccia è presente un **pulsante like** che consente agli utenti **ascoltatori** di esprimere, se lo desiderano, un **apprezzamento**, una volta schiacciato **rende noto** attraverso un messaggio in risposta alla traccia il nome dell'artista fino a quel momento sconosciuto e il link al suo profilo Instagram.

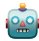

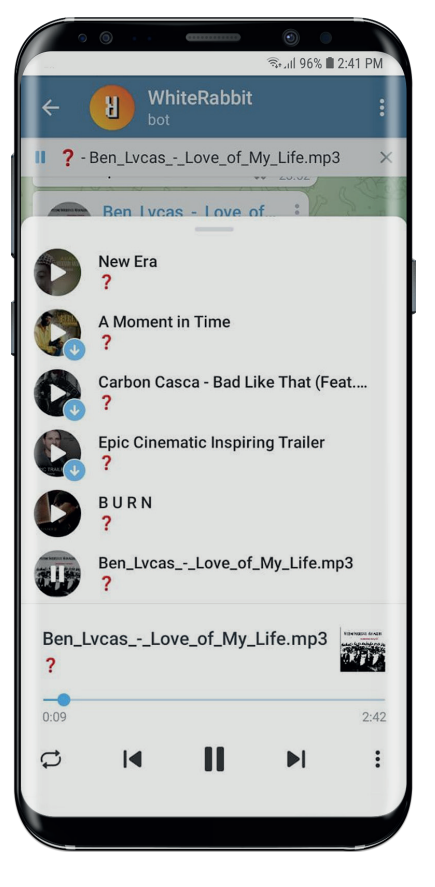

#### **Ogni reazione positiva**

contribuisce all'accrescimento del numero dei like ricevuti, ogni  $set$ timana una **classifica** dei dieci **brani preferiti** viene stilata e può essere ascoltata digitando l'apposito comando. Il **player integrato** di Telegram consente di riprodurre tutta

la **coda di brani** anche una volta chiusa l'applicazione, garantisce la riproduzione

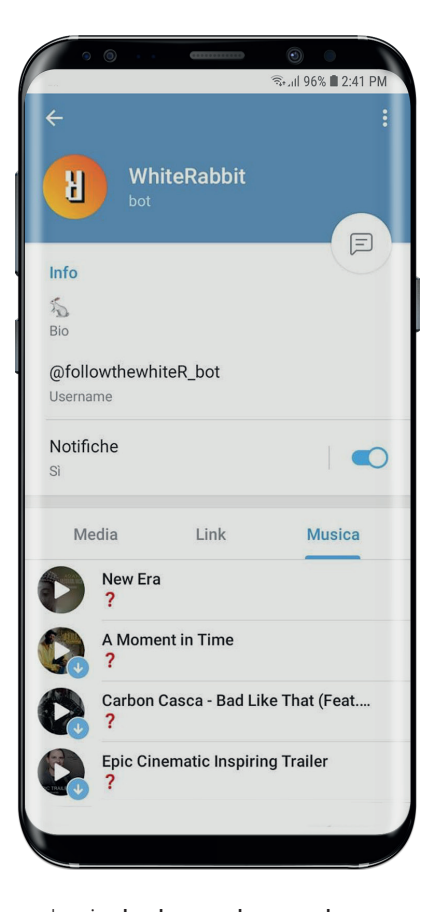

 $\lambda$ 

anche in **background** e a schermo spento, per mostrare la canzone in riproduzione nella chat, è presente una funzione di richiamo nella finestra del player. Tutti i **media** scaricati saranno disponibili nella sezione **Musica** all'interno delle **info** del bot e le tracce rimarranno presenti nella chat fino a quando l'utente eliminerà i messaggi corrispondenti.

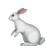

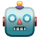

### /UPLOAD

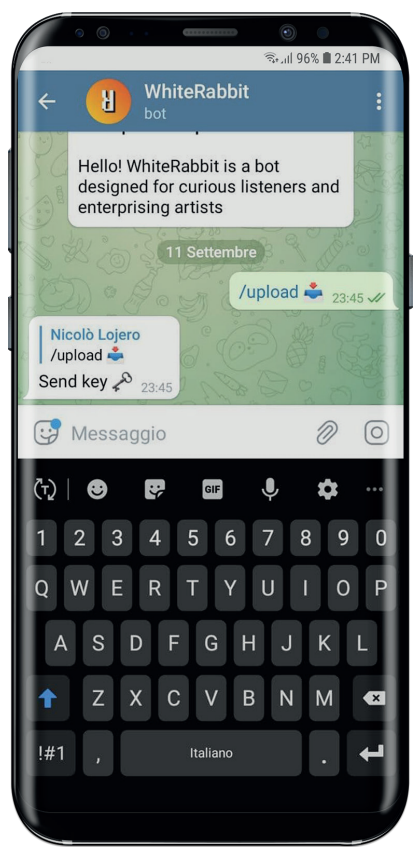

L'iter di caricamento di un brano è automatizzato e segue l'utente in ogni singolo step.

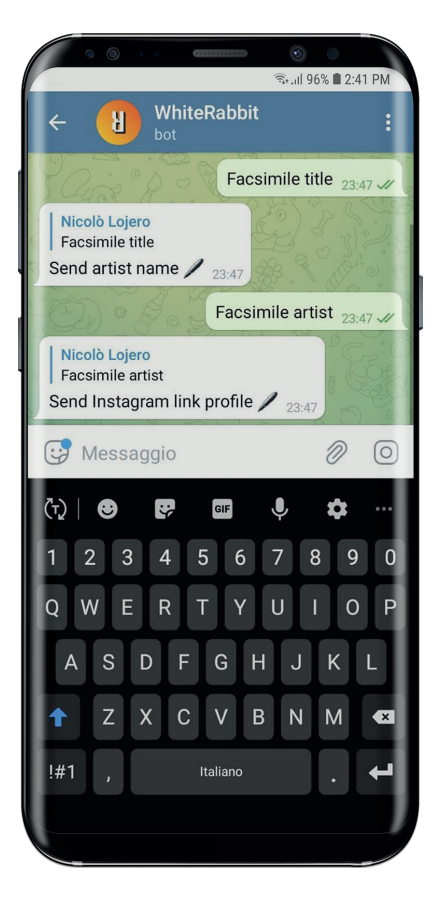

Agli utenti che intendono caricare la propria musica sulla piattaforma è *richiesto* un **codice**, una key, presente su degli stickers sparsi in giro per varie *città* e sopra i quali è scritta una parola d'ordine che consente di avviare la procedura.

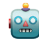

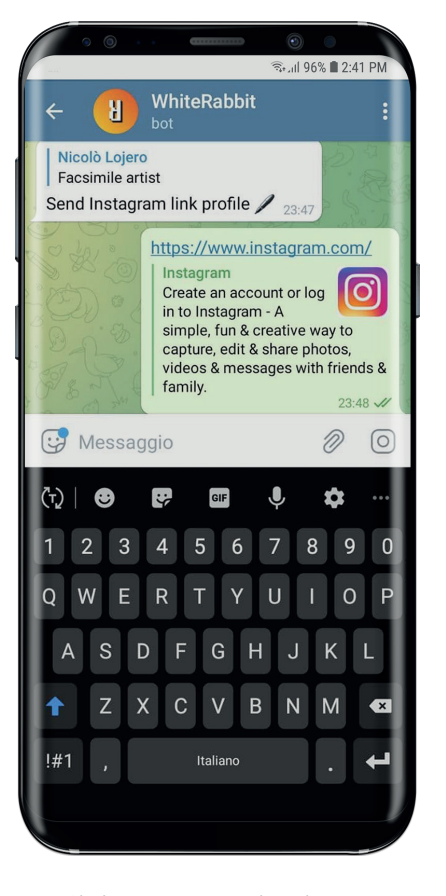

I **codici non** sono **univoci** e basta essere a conoscenza della parola d'ordine per poter completare il caricamento, in questo modo viene promosso il passaparola fra gli utenti e il **consolidamento** della community.

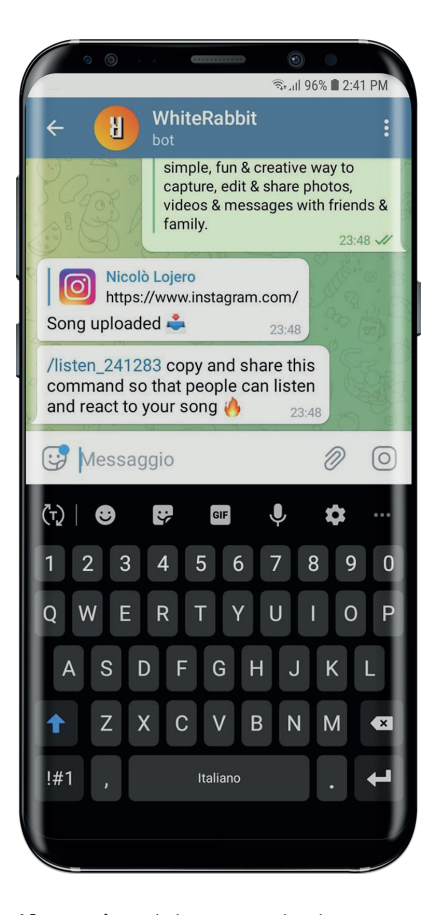

 $\sum_{i=1}^{n}$ 

Al **termine** dei passaggi viene consegnato agli artisti un codice-comando identificativo della **traccia** appena caricata. digitandolo nella chat questa potrà essere direttamente **ascoltata** e i like ricevuti concorreranno insieme agli altri brani presenti nel bot in quella settimana per entrare nella Top10.

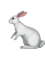

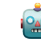

### /TOP

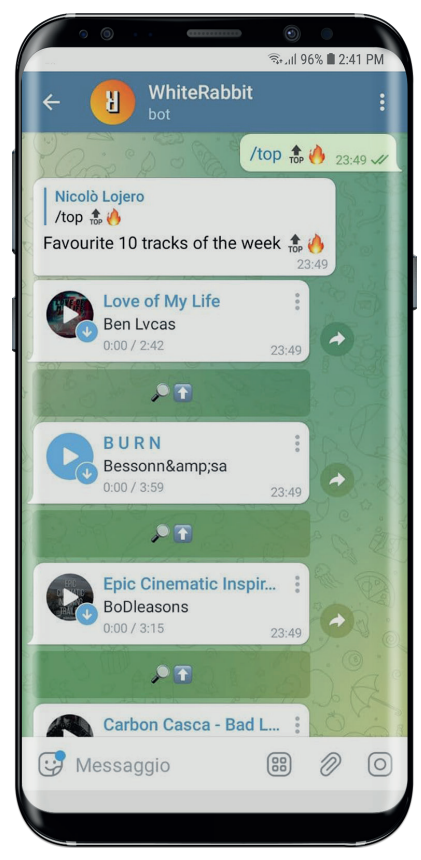

#### La Top10 viene aggiornata in tempo reale e azzerata ogni settimana inseme al resto del database.

Il comando richiama i dieci brani preferiti dagli utenti durante la settimana. La Top10 rappresenta una **vetrina importante** per gli artisti che possono cercare di entrarvi proponendo contenuti di

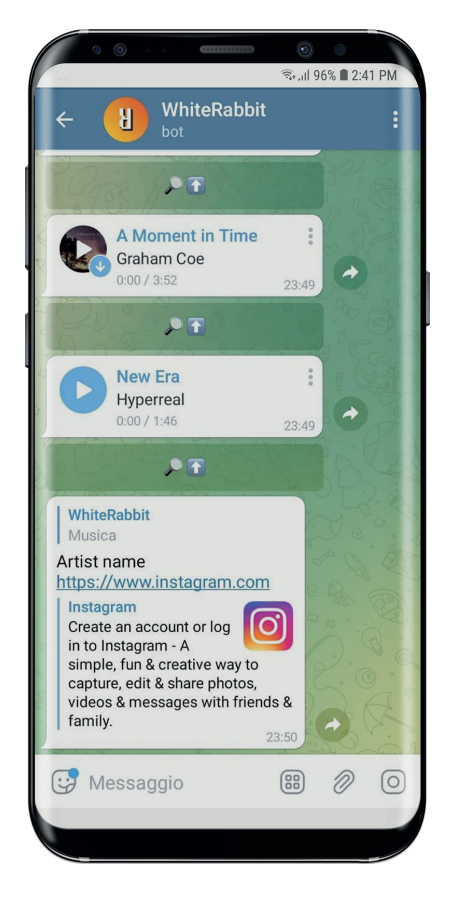

qualità e/o diffondendo in maniera capillare il codice univoco della loro traccia.

Con **questa modalità non** è possibile **esprimere** alcuna **preferenza** cosicché la classifica non possa essere influenzata. Un **collegamento** fra l'artista è l'utente viene comunque **garantito** dal pulsante di ricerca che una volta pigiato invia il link al profilo Instagram dell'artista corrispondente.

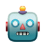

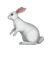

#### $/MAP$

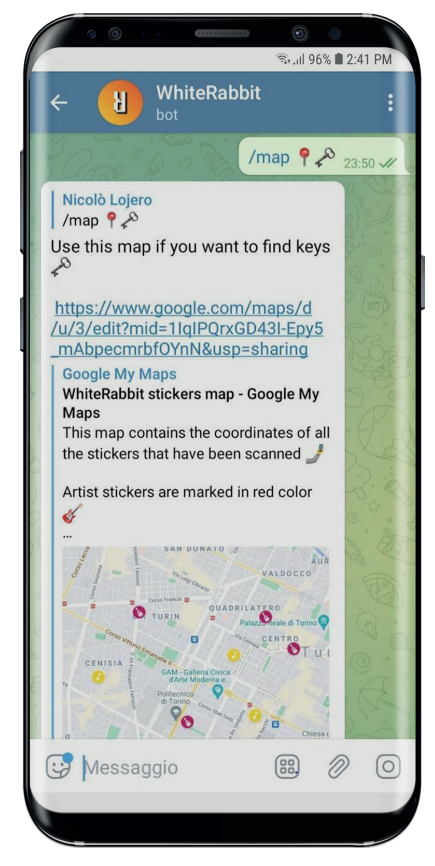

Visualizza una mappa di Google Maps con i segnaposto che indicano dove si trovano gli stickers sparsi sul territorio. Questa si aqqiorna automaticamente ogni qualvolta che uno sticker viene scannerizzato da qualcuno.

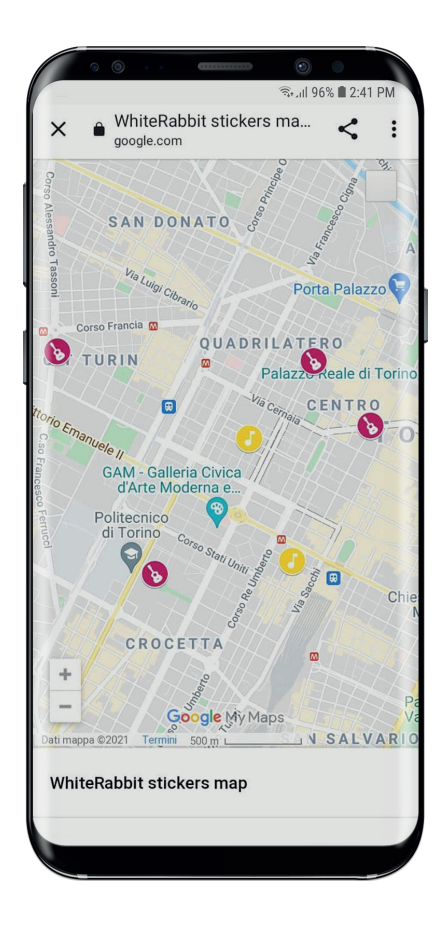

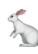

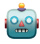

#### /DONATF

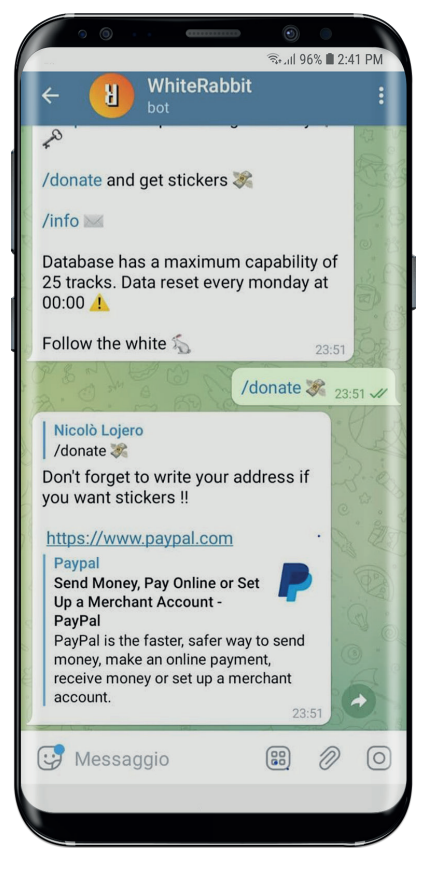

Ai donatori viene chiesto di inserire un indirizzo per poter ricevere a casa degli stickers.

#### /INFO

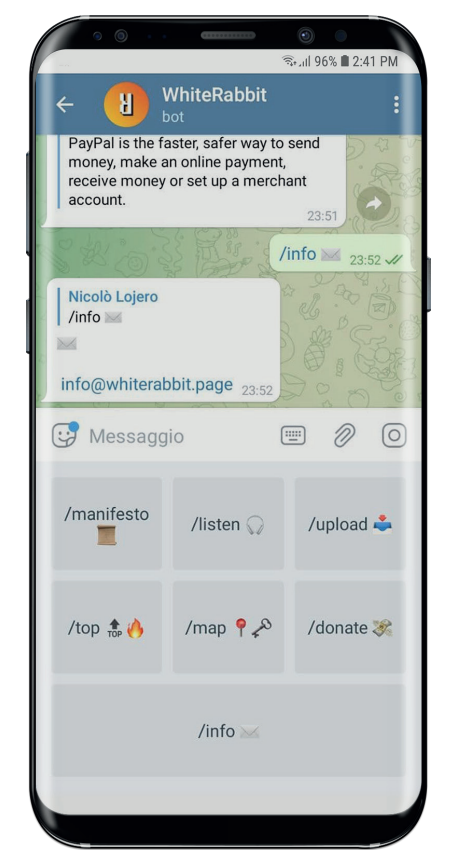

Viene inviato l'indirizzo email.

page47 <Visual identity  $\overline{m}$  >

### $\mathbf{D}$ IMMAGINE COORDINATA

#### **LOGO/FONT**

Il **logo** del progetto ha come **esigenza** principale quella di essere riconoscibile chiaramente come immagine del profilo all'interno dell'app di Telegram.

La lettera R rovesciata assume le forme stilizzate di un coniglio. Il font utilizzato richiama il linguaggio informatico di programmazione e quello dei terminali.

**©@♥◆◇◆◆●○<mark>○</mark>♂♀♪가**♪◆◆(‡!!¶®™‡↑↓→←∟+▲\ !"#\$%&'()\*+,-./0123456789::<=>? @ARCDEFGHTJKLMNOPORSTIIVWXYZT\1 abcdefghijklmnopgrstuvwxyz{ }}  $i$ ceaer gan Jaramopqi Seavus ÀÁÂÃÄÄÆCÈÉÊËÌ Í Î ÏÐÑÒÓÔÖÖרÙÚÛÜŶÞB àáâãäåæçèéêë ì í î rðñòóôõo÷øùúûüúþÿ ĀāĂ㥹ĆćĈĉĊċČčĎďĐđĒēĔĕĖĖĘęĔěĜĝĞğ ĠċGċĤĥ̃ĦħĨĩĪīĬĭIiİıU∺ĴĴKkkĹ

ന്

#### Classic Console true type font

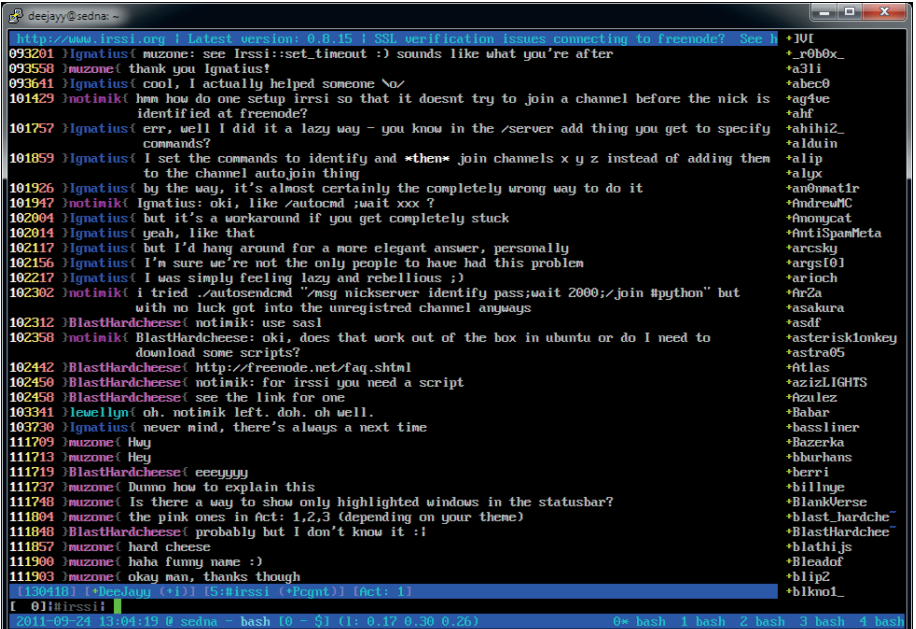

The "Classic Console" truetype font is free to download and use from webdraft.eu or webdraft.hu and can be redistributed either by other web sites or be included in your package, download, product or source repository \*

https://webdraft.hu/fonts/classic-console/

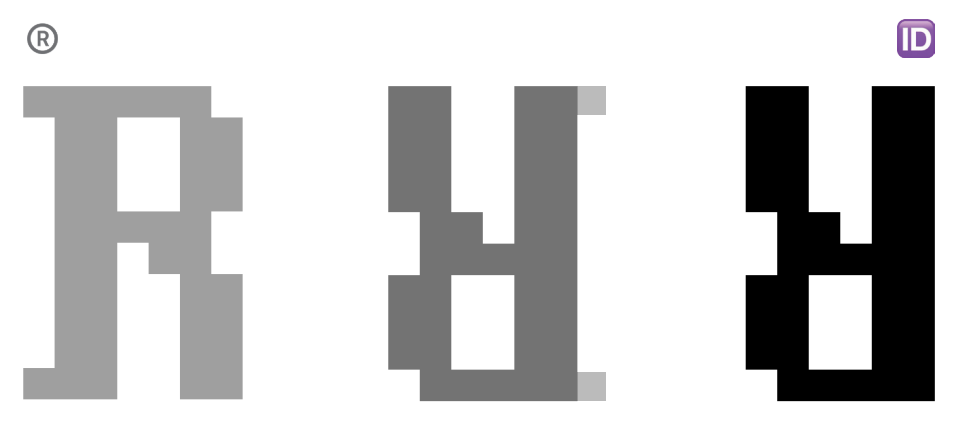

Il pittogramma è costruito a partire dalla lettera maiuscola R che viene ruotata di 180° gradi in senso orario e viene semplificata per una migliore lettura.

Una volta estruso per un ottenere un effetto tridimensionale viene colorato di bianco per rispettare le linee guida di comunicazione.

![](_page_39_Picture_3.jpeg)

Per essere utilizzato comodamente come immagine profilo nell'app può essere sovrapposto ad un gradiente dai colori sopraindicati.

 $\mathbf{D}$ 

![](_page_40_Picture_1.jpeg)

![](_page_40_Picture_2.jpeg)

®

Il logo all'interno della chat di Telegram

### CLAIM **MATRIX E CARROLL**

Il claim è progettato a partire dalla frase iconica "follow the white  $r$ abbit..." che viene *rielaborata* sostituendo la parola *rabbit* con la lettera **R** rovesciata del logo.

# Follow the white H

### **STICKERS**

#### PUNTO D'ACCESSO DAL MONDO REALE

Una volta **scannerizzato** il QR code si viene reindirizzati direttamente alla chat con il **bot** su Telegram.

![](_page_41_Picture_4.jpeg)

t.me/followthewhiteR\_bot

#### STICKERS LISTENER E STICKERS ARTIST

Sono state progettate due versioni dedicate alle due categorie di utenti

![](_page_41_Picture_8.jpeg)

Sticker listener <br />
Sticker artist

Hanno la funzione di **pubblicizzare** il bot e al tempo stesso lo **alimentano**, ogni volta che vengono scannerizzati la loro **posizione** viene **aggiornata** sulla mappa.

Gli stickers artist e quelli listener si differenziano cromaticamente e contribuiscono in maniera diversa alla **diffusione** del bot. I primi sono **necessari** agli artisti per poter ottenere il codice che permette loro di caricare i propri brani mentre i secondi rappresentano un punto di **accesso diretto** al **bot** per ogni persona che li scannerizza.

**ID** 

![](_page_42_Picture_0.jpeg)

100x100mm

![](_page_42_Picture_2.jpeg)

Scala 1:1

100×100mm

![](_page_43_Figure_1.jpeg)

Scala 1:1

 $\mathbf{D}$ 

<<MANIFESTO>> send /manifesto claim (Follow the white 8) #include <telegram.apk> int main(void){ printf ("whiterabbit is a music bot asigned for curious listeners and enterprising  $artists\{n'\};$  $\mathcal{F}$  $\blacksquare$ 

\*/listen\* start listening session

**<scan QR>** 

![](_page_44_Picture_3.jpeg)

@followthewhiteR\_

![](_page_45_Picture_0.jpeg)

A CAR CHANGE AND A CHANGE OF THE

**CONTRACTOR** TO MAKE A STATE

\*insert key\* upload song

![](_page_45_Picture_2.jpeg)

printf ('whiterabbit is a music bot designed for **Curious** listeners and enterprising artists\n");

<<MANIFESTO>> send

*/manifesto* claim (Follow the white 8) #include <telegram.apk> int main(void)

@followthewhiteR\_bot

<<MANIFESTO>> send /manifesto claim (Follow the white 8) #include <telegram.apk> int main(void){ printf ("whiterabbit is a music bot designed for curious listeners and enterprising artists\n");  $\mathbf{F}$ 

\*/listen\* start listening session

**<scan QR>** 

![](_page_46_Picture_3.jpeg)

@followthewhiteR\_bot

![](_page_47_Picture_0.jpeg)

\*insert key\* upload song

Comments of the star

![](_page_47_Picture_2.jpeg)

printf ("whiterabbit is a music bot designed for **Curious** listeners and enterprising artists\n");

<<MANIFESTO>> send /manifesto claim (Follow the white 8) #include <telegram.apk>

int main(woid)

@followthewhiteRV

page59 <Prototipo  $\blacksquare$  >

![](_page_49_Picture_0.jpeg)

### PROGRAMMAZIONE **II CODICF**

Il codice **python** scritto per la realizzazione del prototipo **non possiede** una vera e propria logica ma risulta comunque efficace per dimostrare le dinamiche e le interazioni degli utenti con il bot.

import telebot from telebot import types

API\_TOKEN = '1949372920:AAFHNPHJZxOaEwro7cq0HfZU7SYmQzEdKk0'

bot = telebot.TeleBot(API\_TOKEN)

@bot.message\_handler(commands=['help', 'start']) def send welcome(message):

bot.reply\_to(message, """\ Type a command:

 $/m$ anifesto user instructions

/listen start your listening session, if you enjoy a song press the  $\blacklozenge$  button and info will be shown  $\Omega$ 

/upload your track, share your personal command and grow your audience

/top listen to the favourite 10 tracks of the week  $\frac{1}{100}$ 

/map find the spots and get the key  $\mathsf{P}$ 

/donate and get stickers  $\mathscr{F}$ 

/info  $\boxtimes$ 

Database has a maximum capability of 25 tracks. Data reset every monday at  $00:00$   $\triangle$ 

Follow the white  $\mathbb{Z}$ """, reply markup=set buttons())

### ₩

```
@bot.message_handler(commands=['listen_241283'])
def send_audio(message):
```

```
audio1 = open('tracks/Hyperreal_-_New_Era.mp3', 'rb')
  bot.send_audio(message.chat.id, audio1, reply_markup=makeKeyboard(),
parse_mode='HTML')
```

```
@bot.message_handler(commands=['listen'])
def send_audio(message):
```
#### try:

```
bot.reply to(message, "Tracks uploaded this week \mathbf{\Omega}")
    uudio1 = open('tracks/Ben Lvcas - Love of My Life.mp3', 'rb')
    audio2 = open('tracks/Besson_namp_sq_s_PB_UR_Nmp3', 'rb')audio3 = open('tracks/BoDleasons_-
Epic Cinematic Inspiring Trailer.mp3', 'rb')
    audio4 = open('tracks/Carbon Casca - Carbon Casca -
Bad Like That Feat. King Whiz .mp3', 'rb')
    audio5 = open('tracks/Graham_Coe_-_A_Moment_in_Time.mp3', 'rb')
    audio6 = open('tracks/Hyperreal_- New Era.mp3'. 'rb')
```

```
bot.send_audio(message.chat.id, audio1, performer=" ? ",
reply_markup=makeKeyboard())
```

```
bot.send_audio(message.chat.id, audio2, performer=" ? ",
reply_markup=makeKeyboard())
```

```
bot.send_audio(message.chat.id, audio3, performer=" ? ".
reply_markup=makeKeyboard())
```

```
bot.send_audio(message.chat.id, audio4, performer="?",
reply_markup=makeKeyboard())
```

```
bot.send_audio(message.chat.id, audio5, performer=" ? ".
reply_markup=makeKeyboard())
```

```
bot.send_audio(message.chat.id, audio6, performer="?",
reply_markup=makeKeyboard())
```
except Exception as e: print(e)

```
@bot.message_handler(commands=['top'])
def send_audio(message):
```
 $\begin{picture}(20,20) \put(0,0){\line(1,0){10}} \put(15,0){\line(1,0){10}} \put(15,0){\line(1,0){10}} \put(15,0){\line(1,0){10}} \put(15,0){\line(1,0){10}} \put(15,0){\line(1,0){10}} \put(15,0){\line(1,0){10}} \put(15,0){\line(1,0){10}} \put(15,0){\line(1,0){10}} \put(15,0){\line(1,0){10}} \put(15,0){\line(1,0){10}} \put(15,0){\line(1$ 

**Alliances** 

try:

```
bot.reply to(message, "Favourite 10 tracks of the week \phi")
    uudio1 = open('tracks/Ben Lvcas - Love of My Life.mp3', 'rb')
    audio2 = open('tracks/Bessonn_amp_sa_-_B_U_R_N.mp3', 'rb')
    audio3 = open('tracks/BoDleasons -
Epic Cinematic Inspiring Trailer.mp3', 'rb')
    qudio4 = open('tracks/Carbon Casca - Carbon Casca -
Bad Like That Feat. King Whiz .mp3', 'rb')
    audio5 = open('tracks/Graham Coe - A Moment in Time.mp3', 'rb')
    audio6 = open('tracks/Hyperreal - New Era.mp3', 'rb')
```

```
bot.send_audio(message.chat.id, audio1,
reply_markup=makeKeyboard2())
```

```
bot.send_audio(message.chat.id, gudio2,
reply_markup=makeKeyboard2())
    bot.send_audio(message.chat.id, audio3,
reply_markup=makeKeyboard2())
    bot.send_audio(message.chat.id, audio4,
reply_markup=makeKeyboard2())
    bot.send_audio(message.chat.id, audio5,
reply_markup=makeKeyboard2())
    bot.send_audio(message.chat.id, audio6,
reply_markup=makeKeyboard2())
```

```
except Exception as e:
   print(e)
```

```
@bot.message_handler(commands=['manifesto'])
def send_manifesto(message):
```
bot.reply\_to(message,"""\

Streaming music services nowadays end up being useful for established artists only X

Algorithms and playlists end up not being truly useful to discover new music X

In fact these are meant to generate streams and not to build a strong connection between artists and audience

### F

Whiterabbit is a Telegram based music bot designed for curious listeners and enterprising artists

Once the chat is open listeners are able to start their session  $\Omega$ Artist name remain unknown if listeners do not enjoy the track  $?$ If they do, then song info is shown and a fast Instagram link is provided  $\mathscr O$ 

Artists can upload any type of song, either a full song, a remix or a demo  $\mathbb{N}$ A key is needed to upload  $\mathcal{L}^{\Omega}$ 

Find artist stickers in the map  $\mathbb{F}^*$  keys are written on them  $\mathbb{P}$ Once the audio file is uploaded a unique code is given  $\bigcap$ 

Spam it so that the track can reach the Top10 chart of the most liked song of the week  $\lambda$ 

Bot's database has a maximum capability of 25 songs Data reset every monday at 00:00

One song per artist a week

```
FOLLOW THE WHITE \mathbb{S}
```
""", reply markup=set buttons())

@bot.message\_handler(commands=['donate'])

def send\_donate(message):

bot.reply\_to(message, "Don't forget to write your address if you want stickers !!\n\n https://www.paypal.com")

```
@bot.message_handler(commands=['full'])
def send_full(message):
```
bot.reply to(message, "Database full **be** \n\n Try again next monday at  $00:00$   $($ 

@bot.message\_handler(commands=['map'])

def send\_map(message):

```
bot.reply_to(message, "Use this map if you want to find keys \mathcal{D}_n https://
www.google.com/maps/d/u/3/edit?mid=1IqIPQrxGD43I-
Epy5_mAbpecmrbfOYnN&usp=sharing")
```
**EXISTEN** 

```
\qquad \qquad \qquad \qquad
```

```
@bot.message_handler(commands=['info'])
def send info(message):
  bot.reply to(message, "\sqrt{\nabla\phi} info@whiterabbit.page")
@bot.message_handler(commands=['upload'])
def send_upload(message):
  msg = bot.reply to(message, "Send key \ell^{\Omega}")
  bot.register_next_step_handler(msg, send_mp3)
def send_mp3(message):
  msg = bot.reply to(message, "Send your .mp3 file "')"bot.register_next_step_handler(msg, send_title)
def send_title(message):
  msg = bot.reply_to(message, "Send title \mathscr{I}")
  bot.register_next_step_handler(msg, send_artist)
def send_artist(message):
  msg = bot.reply to(message, "Send artist name \sqrt{ }")
  bot.register_next_step_handler(msg, send_link)
def send_link(message):
  msg = bot.reply_to(message, "Send Intagram link profile <math>\sqrt"="math>"bot.register_next_step_handler(msg, end)
def end(message):
  bot.reply_to(message, "Song uploaded ")
  bot.send_message(message.chat.id, "/listen_241283 copy and share this
command so that people can listen and react to your song \langle \cdot, \cdot \rangledef makeKeyboard():
  markup = types. In lineKeyboardMarkup()markup.add(types.InlineKeyboardButton(
       text="\bullet \bullet ",
       callback data="['value', '" + "\blacktriangleright" + "', '" + "\blacktriangleright" + "']"))
```
return markup

### F

```
def makeKeyboard2():
  markup = types.InlineKeyboardMarkup()
  markup.add(types.InlineKeyboardButton(
       text="\bigcirc \bigcap",
       callback data="['value', '" + "\mathcal{Q}" + "', '" + "\mathcal{Q}" + "']"))
  return markup
@bot.callback_query_handler(func=lambda_call: True)
def handle_query(call):
  bot.reply_to(call.message, "Artist name \nhttps://www.instagram.com")
def set_buttons():
  markup = <i>types</i> .ReplyKeyboardMarkup (row_width=3)itembtn1 = types.KeyboardButton('/manifesto'')itembtn2 = types.KeyboardButton('/listen \Omega')
  itembtn3 = types.KeyboardButton('/upload'')itembtn4 = types.KeyboardButton('/top \frac{1}{10} (')')
  itembtn5 = types.KeyboardButton('/map \int_{-\infty}^{\infty})
  itembtn6 = types.KeyboardButton('/donate \mathcal{L}')
  itembtn7 = types.KeyboardButton('/info \mathbb{Z}^1)
  markup.add(itembtn1, itembtn2, itembtn3, itembtn4, itembtn5, itembtn6,
itembtn7)
  return markup
```
bot.polling()

**Allenger** 

## **STTOGRAFTA**

www.rollingstone.com www.wikepdia.com www.vulture.com www.rarerecords.com www.landr.com www.britannica.com www.louderthanwar.com www.nme.com www.billboard.com

www.hotpress.com www.louder.com www.faroutmagazine.com www.vice.com www.highsnobiety.com www.theindipendent.com www.vogue.com www.thenewyorktimes.com

### **BIBLIOGRAFIA**

Cummings, Alex Sayf (2013). Democracy of Sound: Music Piracy and the Remaking of American Copyright in the Twentieth Century. Oxford University Press Heylin, Clinton (1994). The Great White Wonders – A History of Rock Bootlegs. Penguin Books Heylin, Clinton (2010). Bootleg! The Rise And Fall Of The Secret Recording Industry. Omnibus Press Hilderbrand, Lucas (2009). Inherent Vice: Bootleg Histories of Videotape and Copyright. Duke University Press Shuker, Roy (2013). Wax Trash and Vinyl Treasures: Record Collecting as a Social Practice. Ashgate Publishing

![](_page_56_Picture_0.jpeg)

(A-Z) Ghira, Greta, Luca, Ma, Matti, Naso, Pa

![](_page_57_Picture_0.jpeg)

**/\*** WhiteRabbit is a music bot designed for curious listeners and enterprising artists  $\star$